## SAP ABAP table /BA1/TF4 SCS VOL {Volatility Shifts}

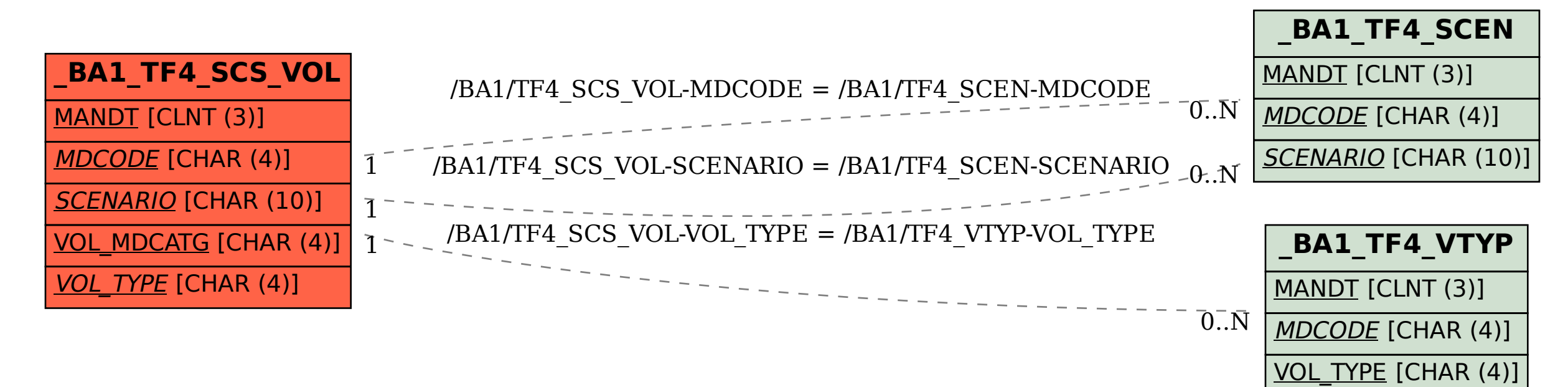